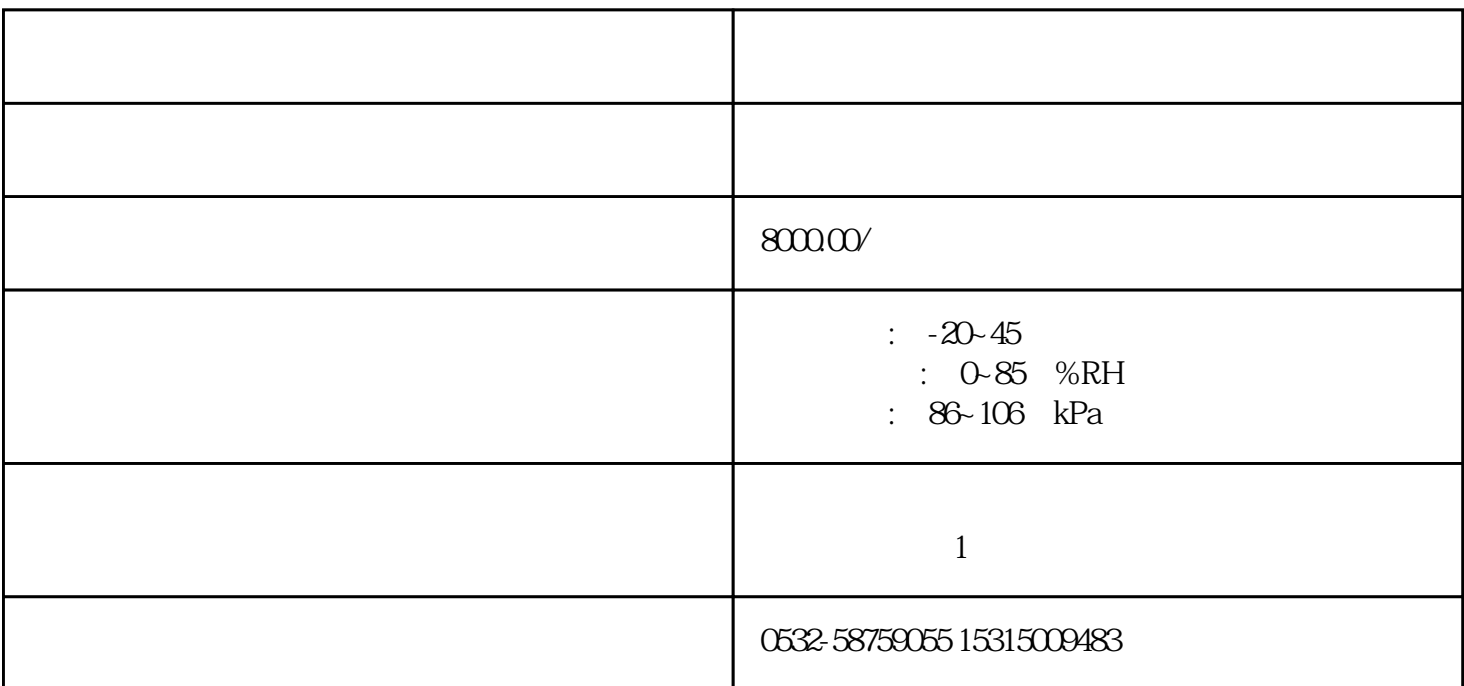

## **1 概述**

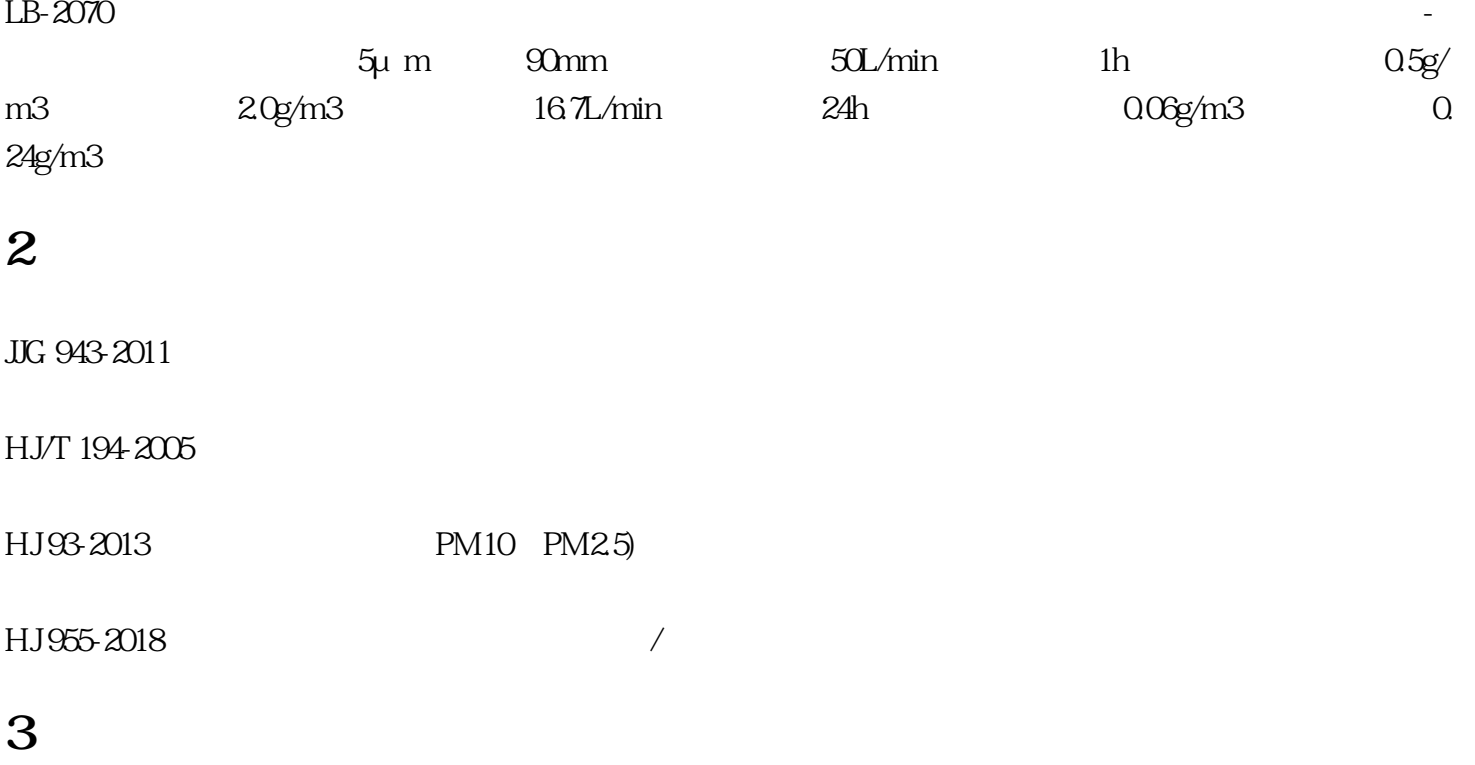

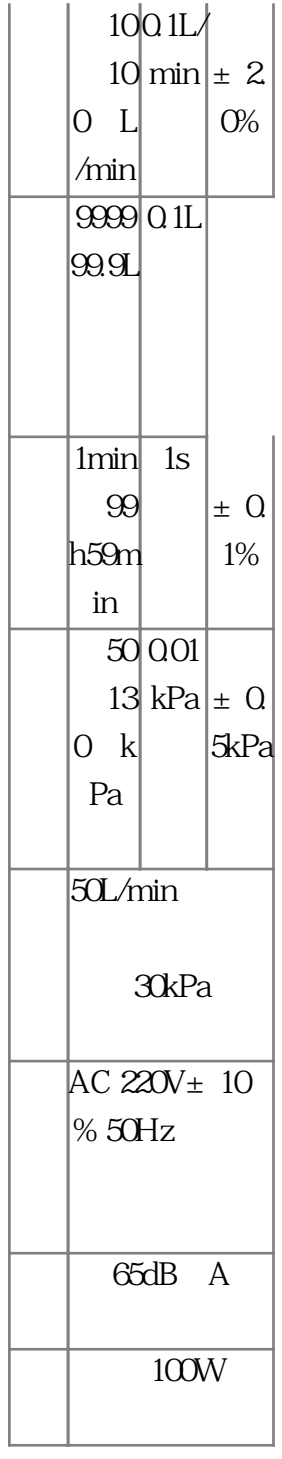

## **4 主要特点**

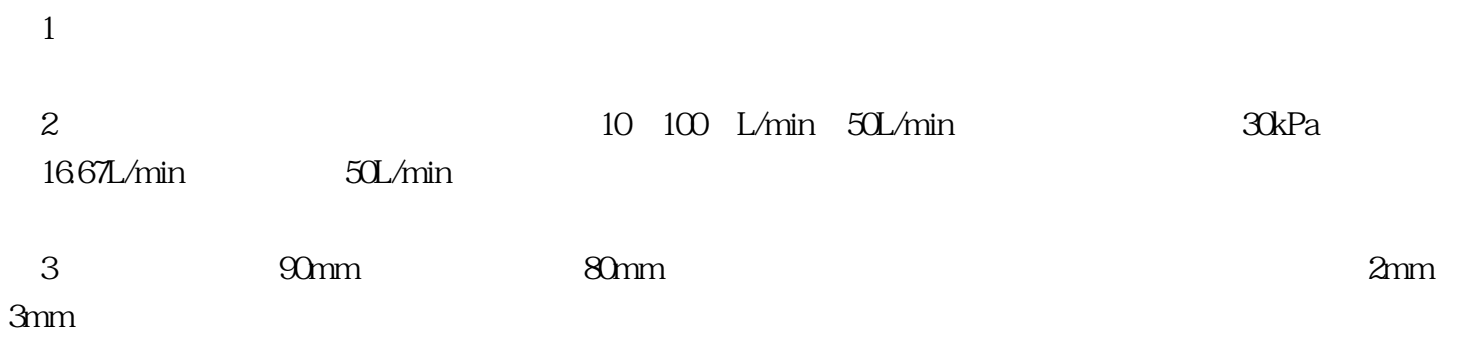

 $4$ 

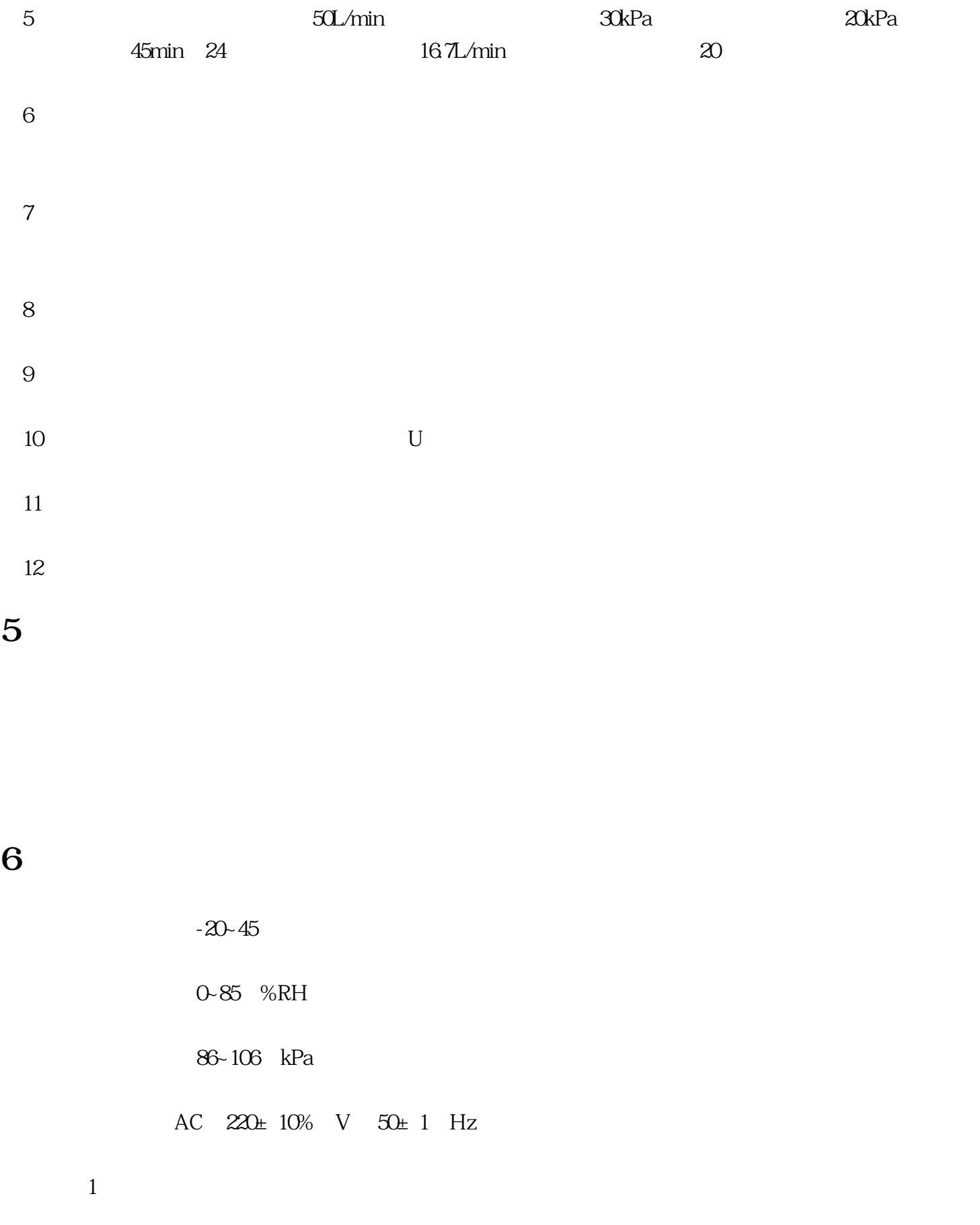

 $\overline{c}$ 

**7 键盘功能说明**  $1$  (4)  $\frac{m}{N}$  (4)  $\frac{m}{N}$  (4)  $\frac{m}{N}$  (4)  $\frac{m}{N}$  $2$  "  $3$  " (4)在主菜单时,按""""键可以左右循环选择子菜单;按""""键可以上下循环选择子菜单;按  $\frac{4}{x}$  ,  $\frac{4}{x}$  ,  $\frac{4$ 

 $5$  """"  $\frac{1}{2}$  """  $\frac{1}{2}$  (iii)  $\frac{1}{2}$  (iii)  $\frac{1}{2}$  (iii)  $\frac{1}{2}$  (iii)  $\frac{1}{2}$  (iii)  $\frac{1}{2}$  (iii)  $\frac{1}{2}$  (iii)  $\frac{1}{2}$  (iii)  $\frac{1}{2}$  (iii)  $\frac{1}{2}$  (iii)  $\frac{1}{2}$  (iii)  $\frac{1}{2}$  (iii)  $\frac{1}{2}$  (iii)  $\frac{1}{2}$  (ii